Check for updates

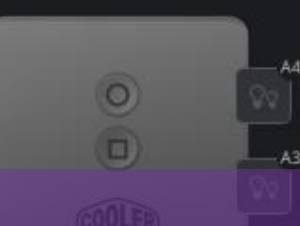

### Configure A Cooler Master Cooler and ARGB Controller

 $Q<sub>1</sub>$ 

**GENERAL SETTINGS** 

Device Name ArgbController

ArgbController Device Model

Current FW v.1.0

**COOLER MASTER ACCESSORY STORE** 

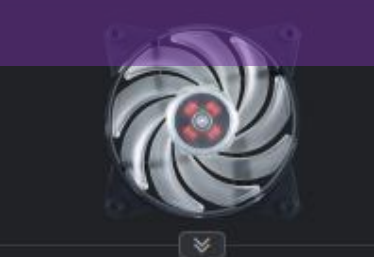

MasterFan Pro 120 - Air Balance - RGB

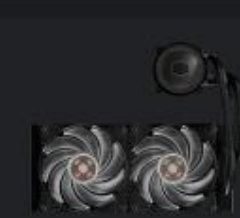

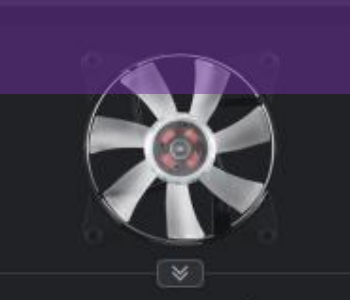

 $Q<sub>1</sub>$ 

MasterFan Pro 120 - Air Flow - RGB

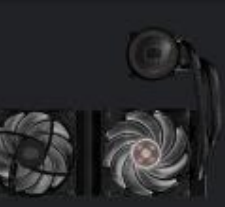

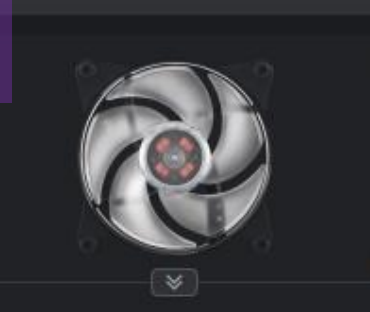

MasterFan Pro 120 - Air Pressure - R...

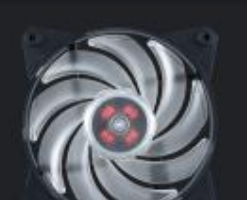

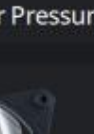

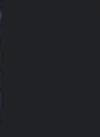

 $Q<sub>1</sub>$ 

#### **CLIGRITINGS Click openator Cooler Master Logo Q**

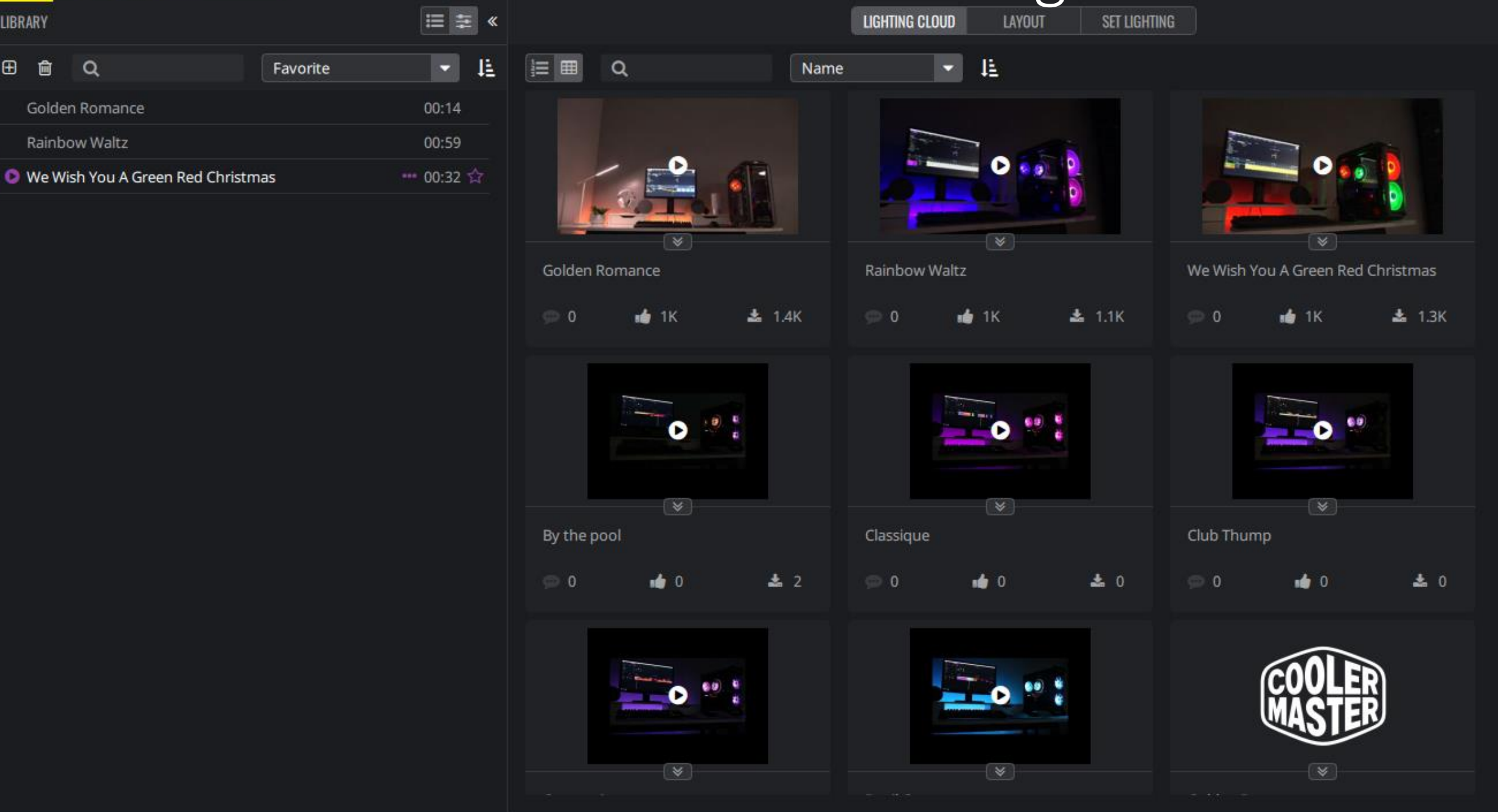

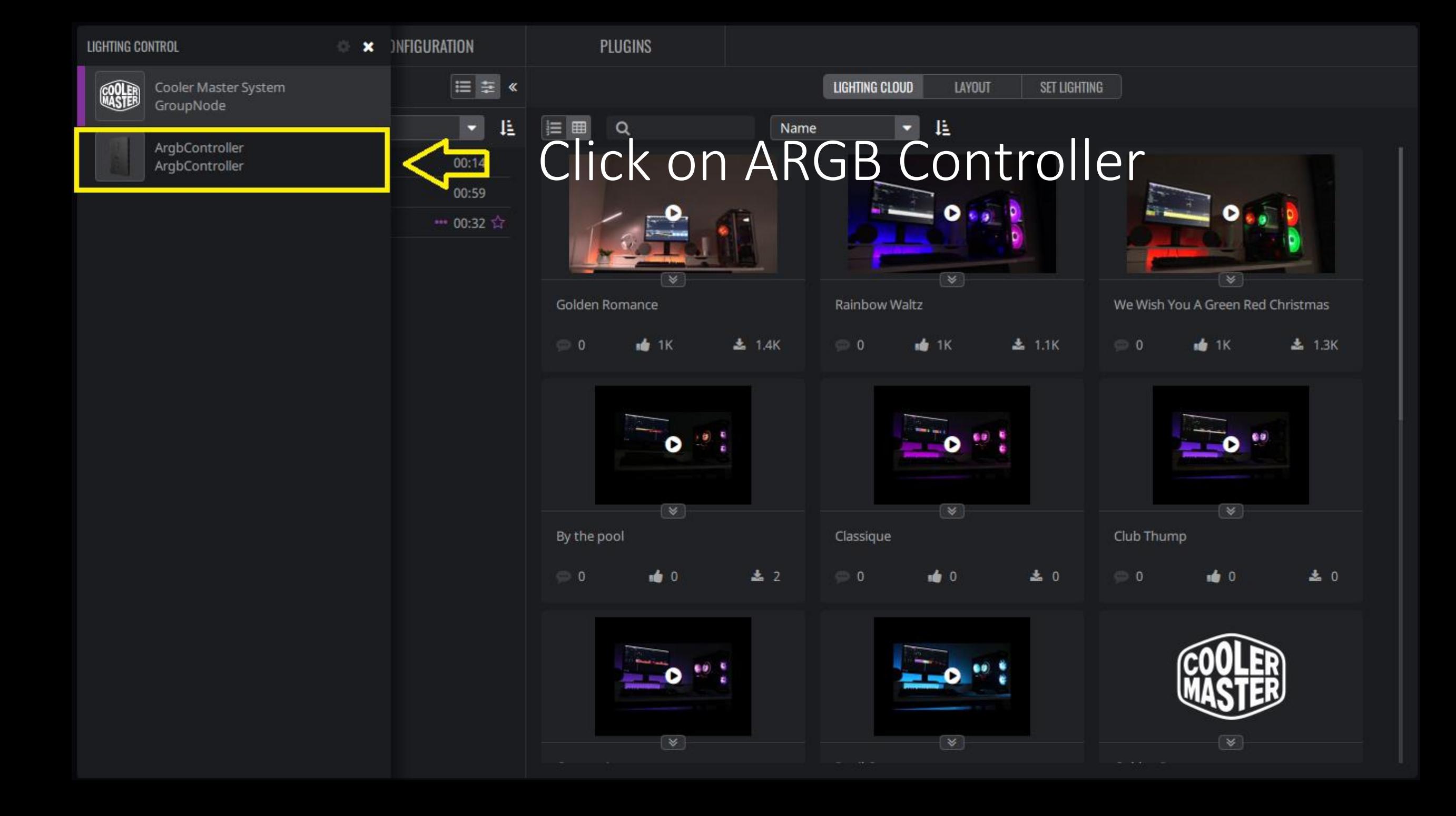

#### **SALA** Click on Configuration

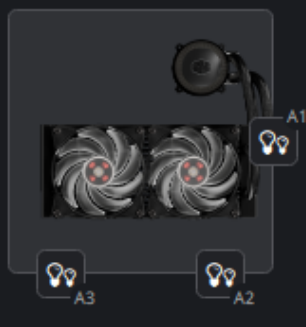

O

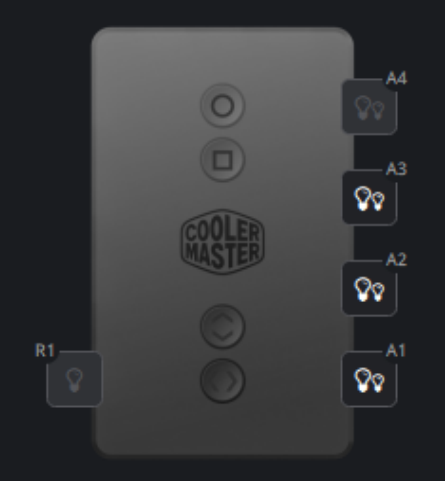

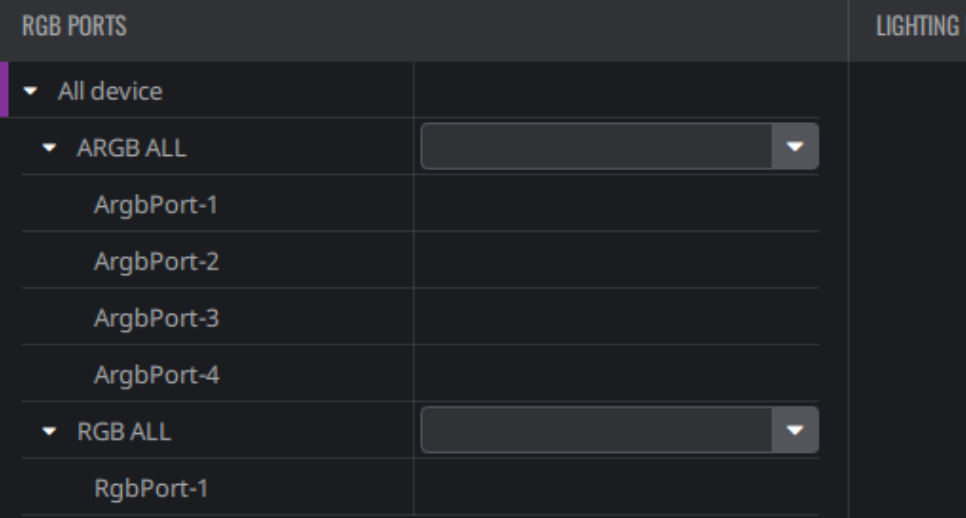

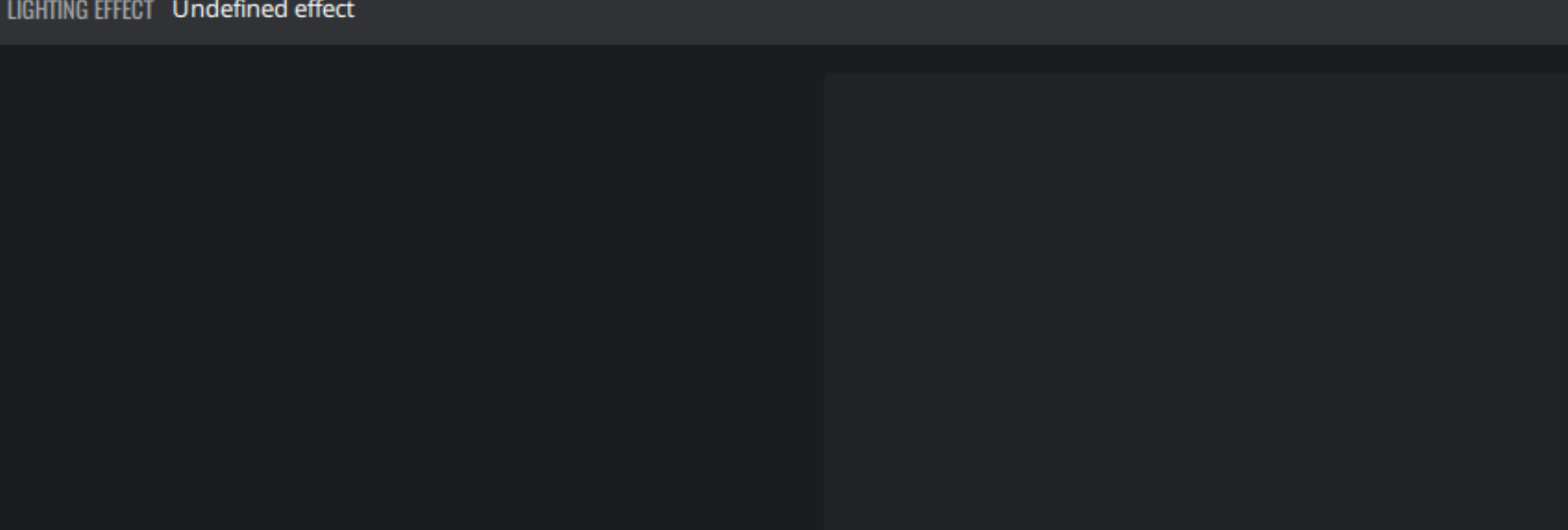

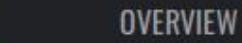

#### $\Box$ Select Your Cooler Master Product

A4

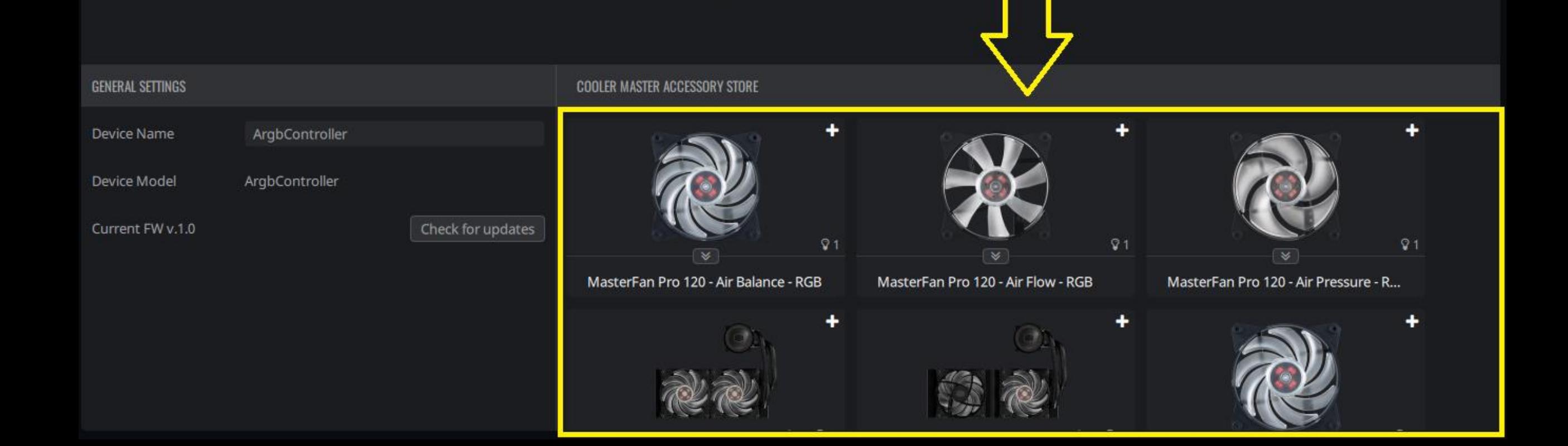

 $\circledcirc$ 

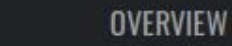

 $\overline{\mathsf{Qq}}_{\scriptscriptstyle{\mathsf{A2}}}$ 

O

 $\mathsf{QQ}^+$ 

#### **PIG Click on the light icon**  $\Box$ -A3

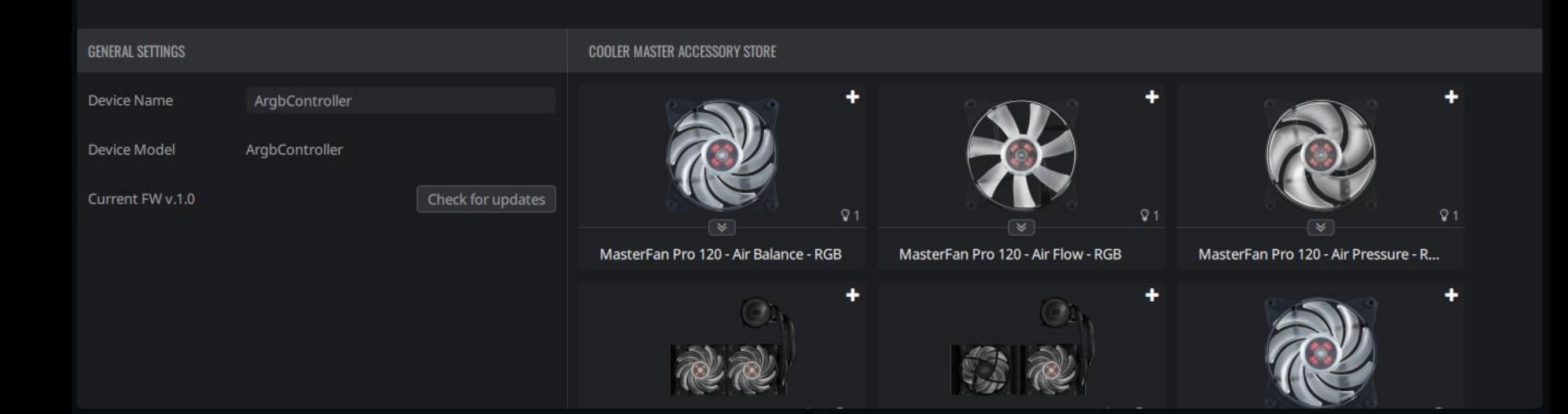

 $QQ$ 

 $-A2$ ତଃ

 $-41$  $\heartsuit$ 

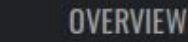

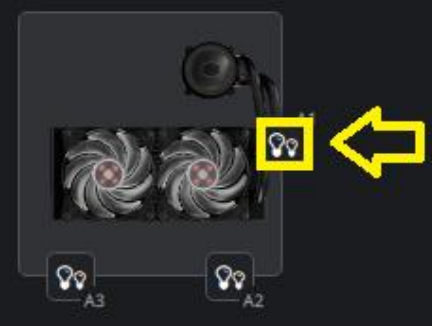

### Click on the corresponding light icon on the controller.

ଦେ

 $\boxed{\infty}$ 

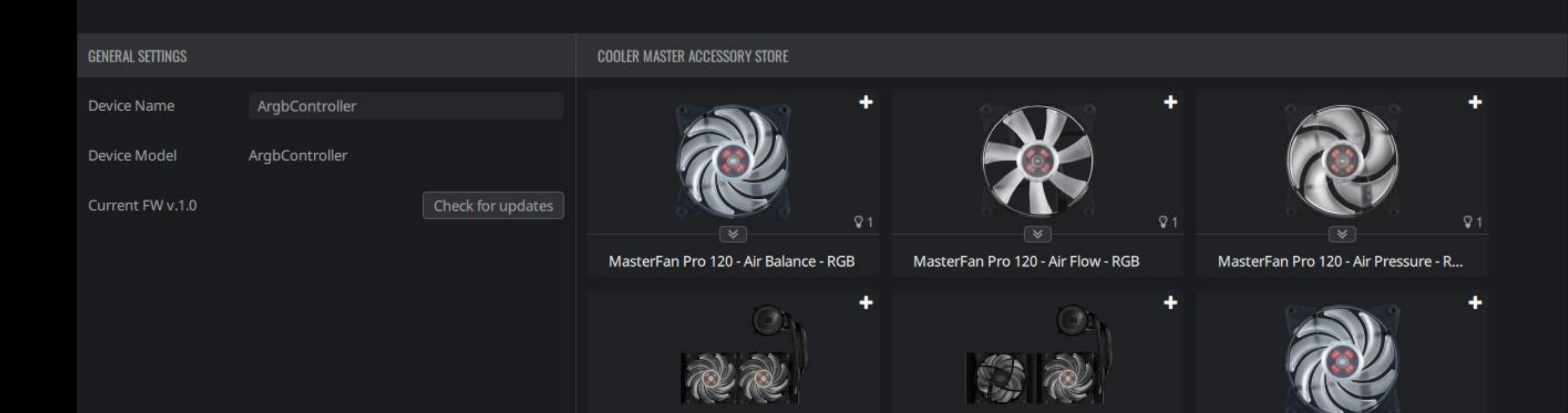

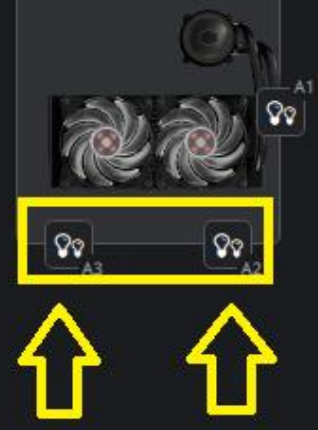

# Repeat the steps for GENETAL FINE TWO other cooperATER ACCESSORY STORE

Check for updates

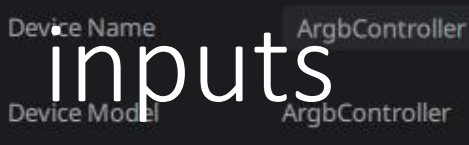

Current FW v.1.0

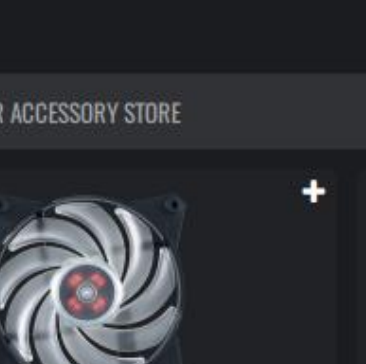

 $Q<sub>1</sub>$ 

 $\odot$ 

MasterFan Pro 120 - Air Balance - RGB

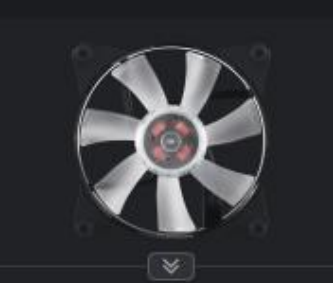

 $Q<sub>1</sub>$ 

A4

 $\mathsf{Q}_{\mathsf{Q}}$ 

ଦ

 $\heartsuit$ 

MasterFan Pro 120 - Air Flow - RGB

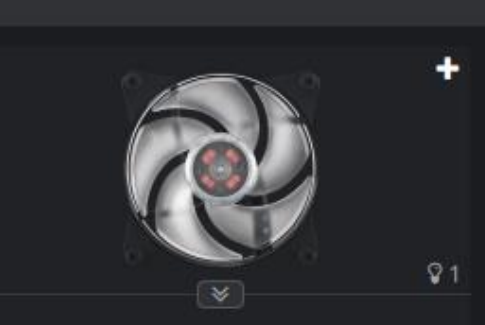

MasterFan Pro 120 - Air Pressure - R...

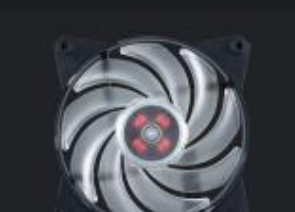

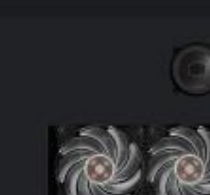

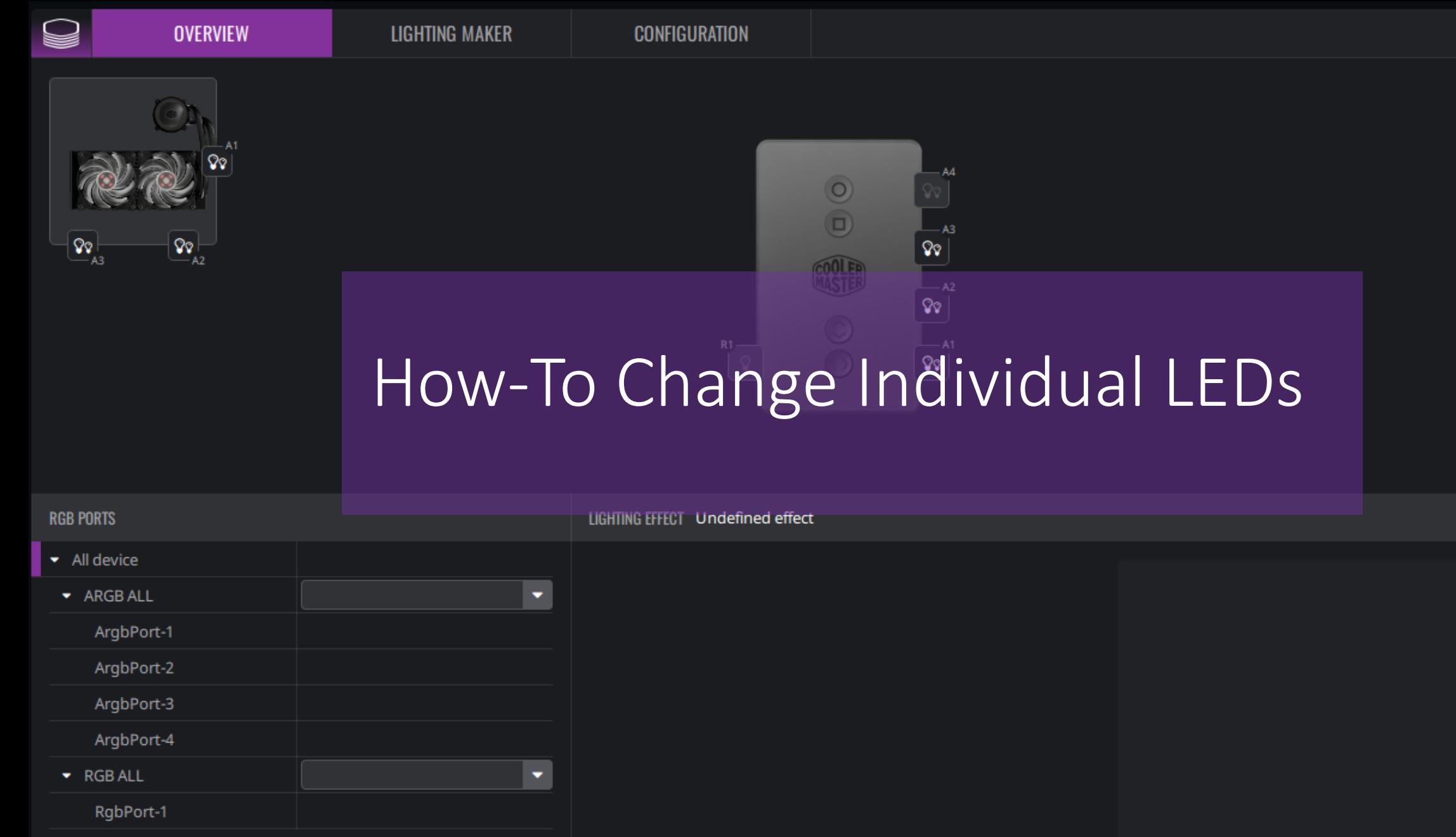

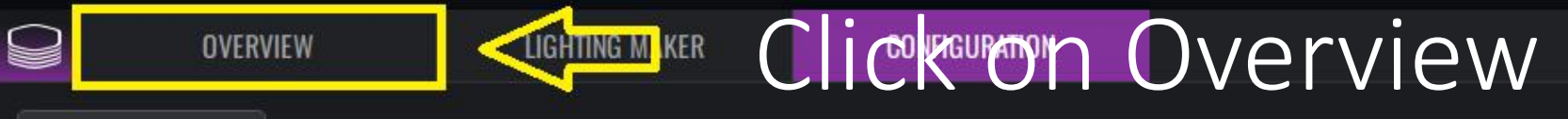

 $\mathbb{C}$ 

 $\boxed{\text{O}_\text{Q}}$ 

 $\mathsf{Q}_\mathsf{Q} \not\models_{\mathsf{A3}}$ 

A1  $\sqrt{20}$ 

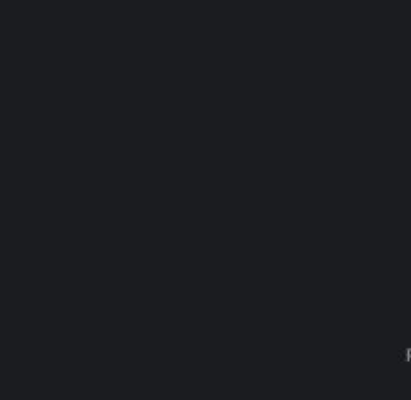

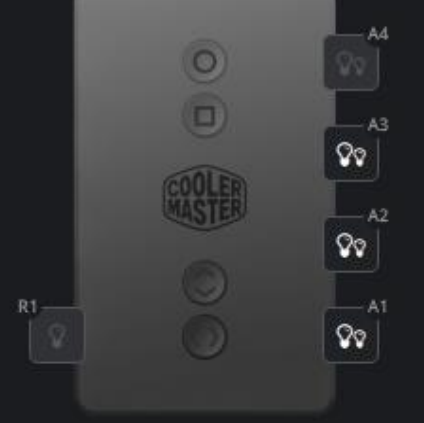

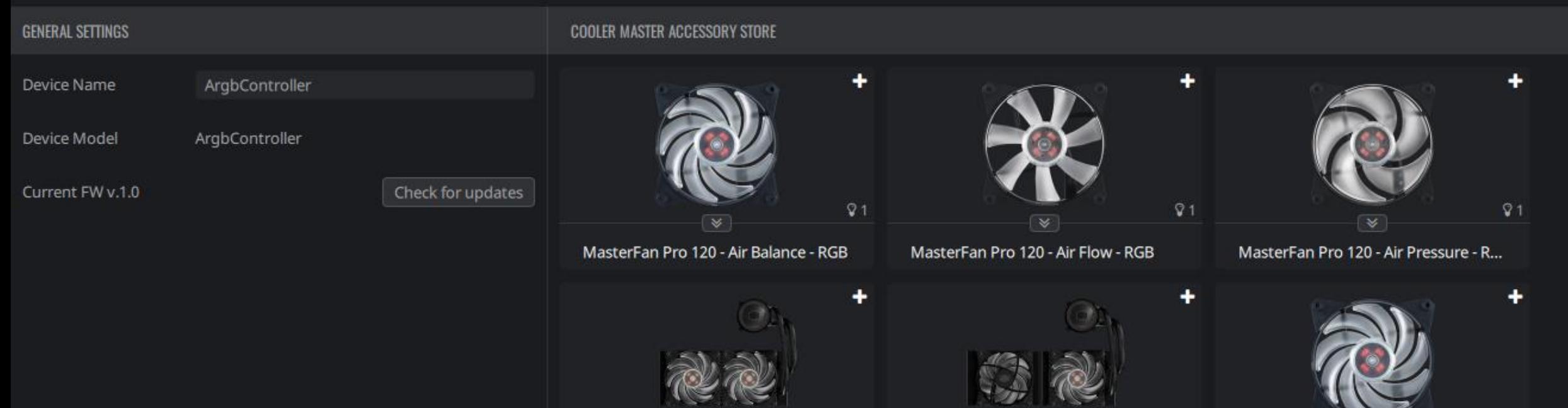

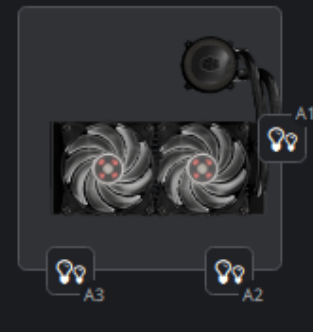

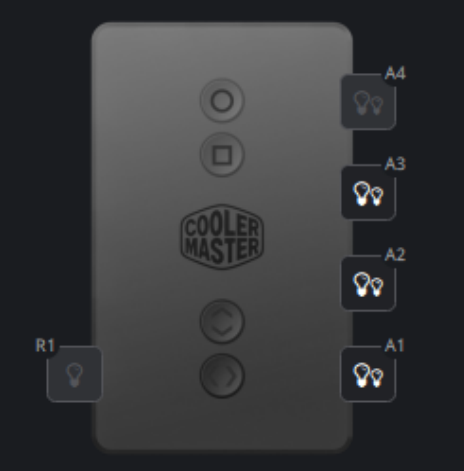

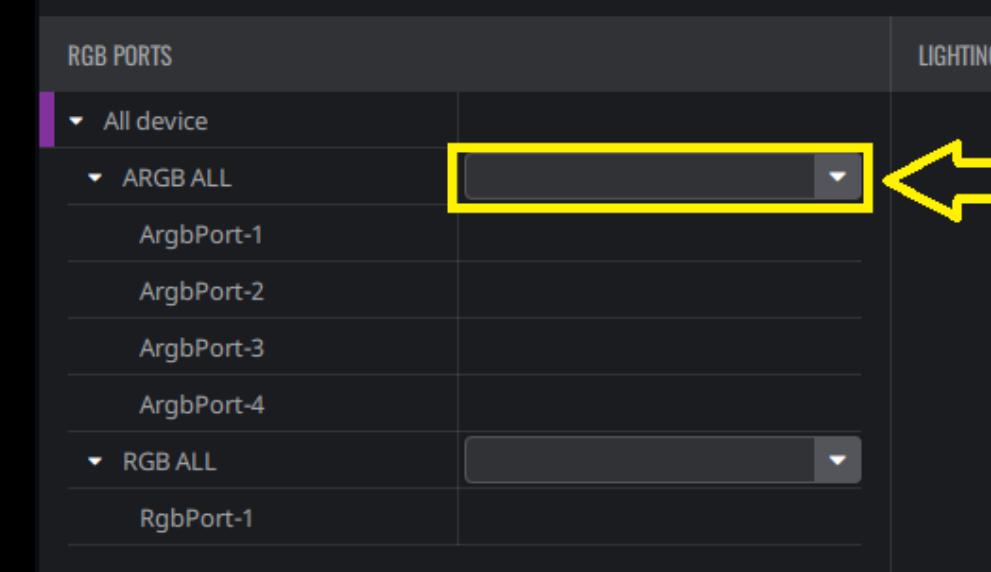

LIGHTING EFFECT Undefined effect

Select the Customization option to customize LEDs individually.

**OVERVIEW** 

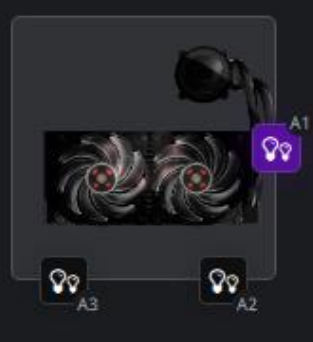

O

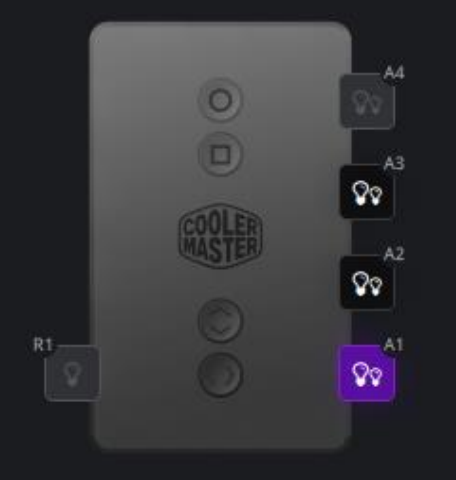

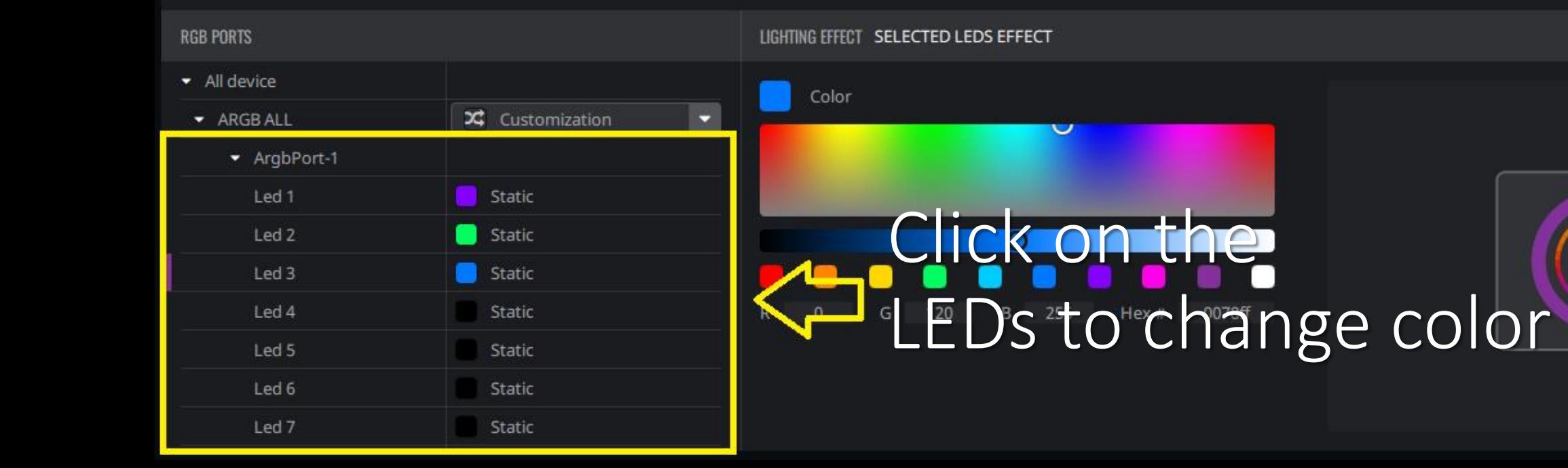

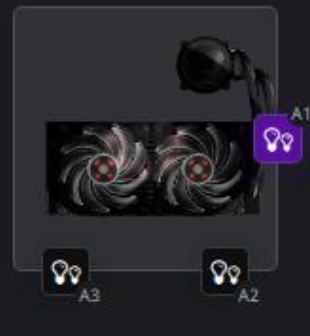

### Change the color, make it darker or lighter

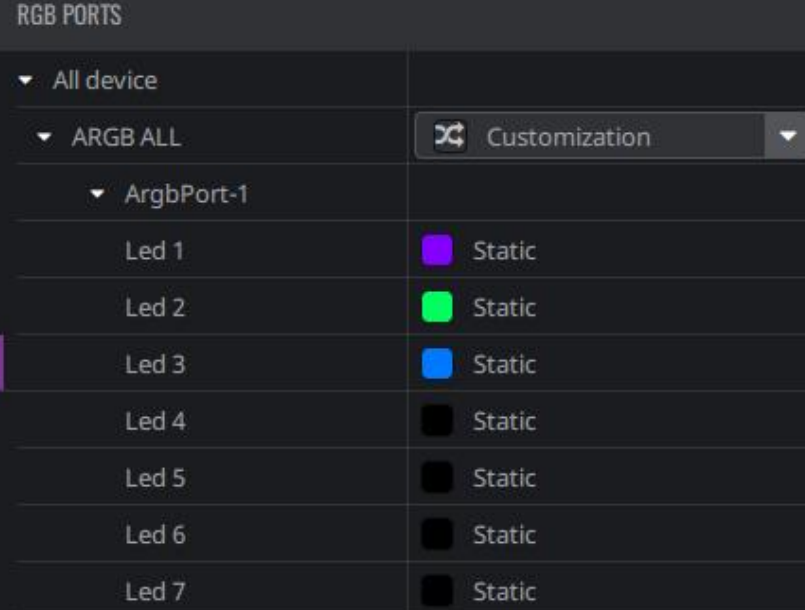

LIGHTING EFFECT SELECTED LEDS ENVECT

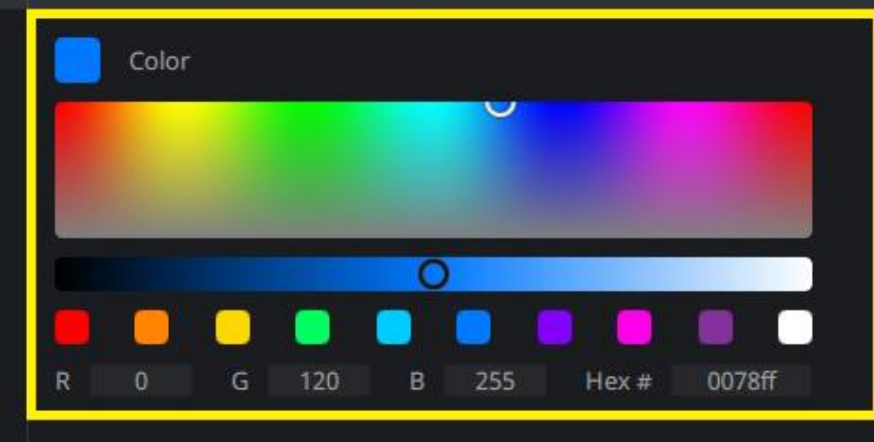

 $\begin{array}{c} \circ \\ \circ \\ \circ \end{array}$ 

A4

 $A3$ 

 $\mathsf{Q} \mathsf{Q}$ 

 $\mathcal{Q}_{\mathcal{Q}}$ 

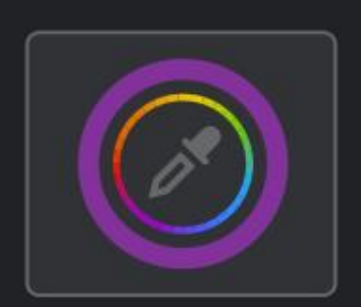

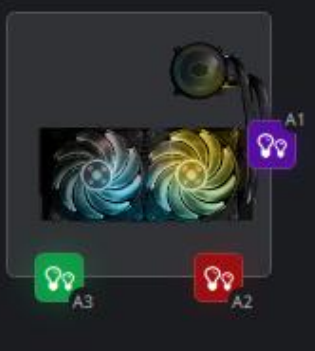

#### $\odot$ ೪೪ GOOLE  $A2$

 $-AA$ 

### Repeat the previous steps for the other ports

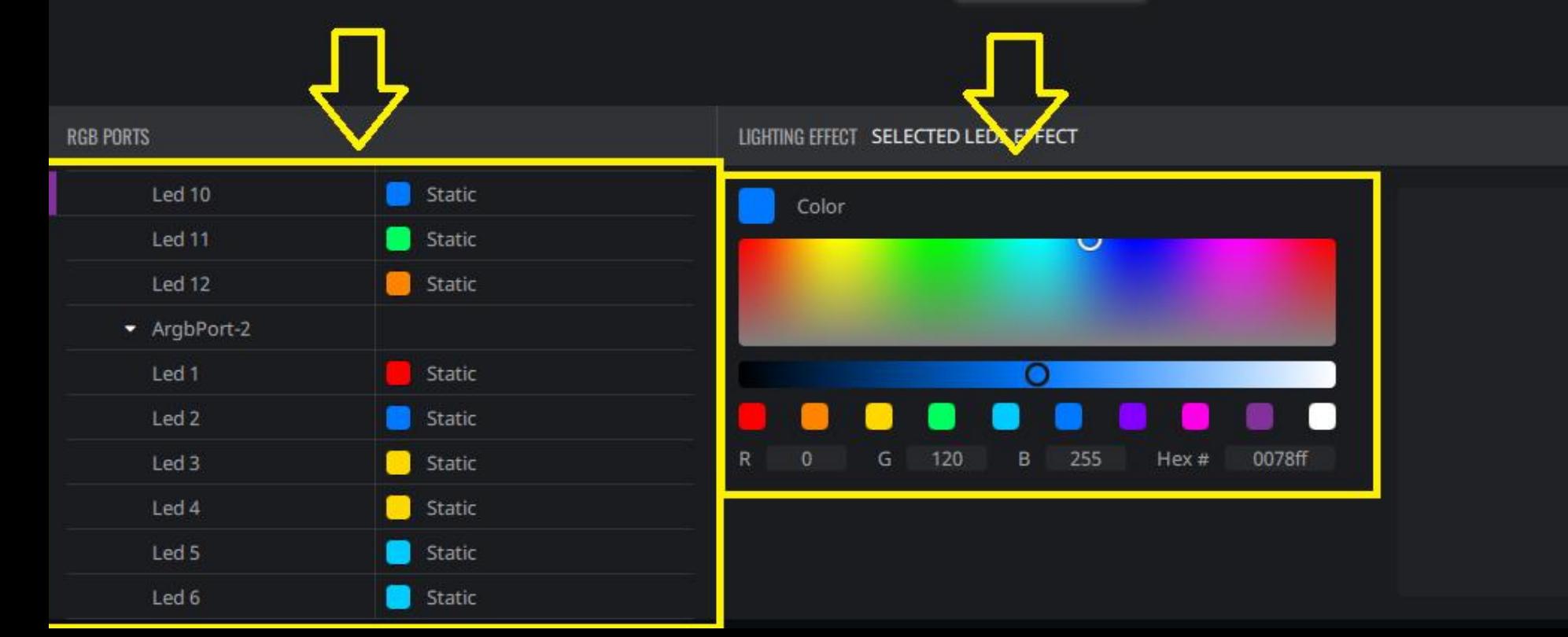

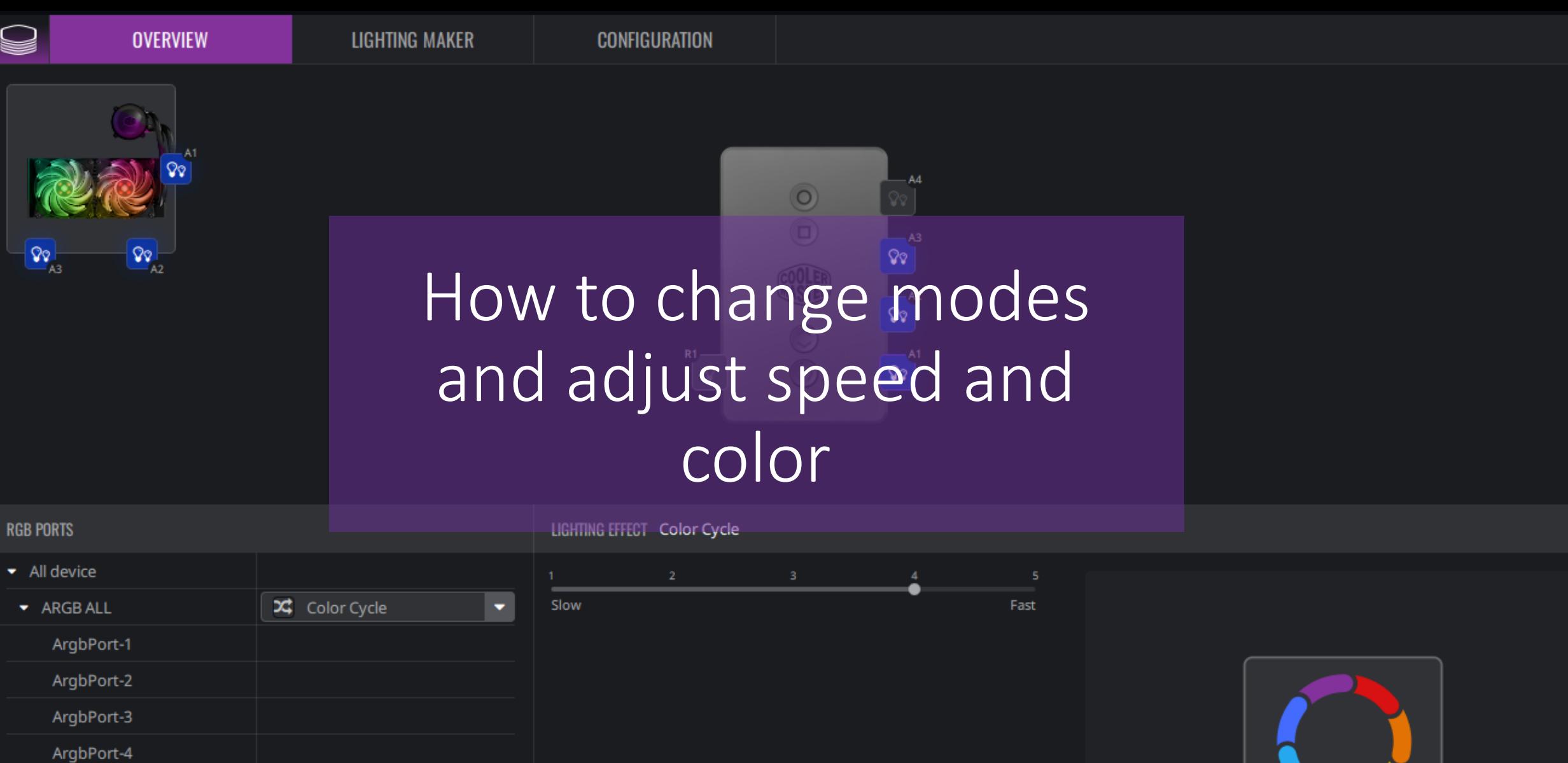

 $\blacktriangleright$  RGB ALL RgbPort-1  $\blacktriangledown$ 

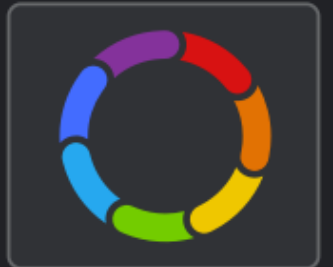

Spectrum light

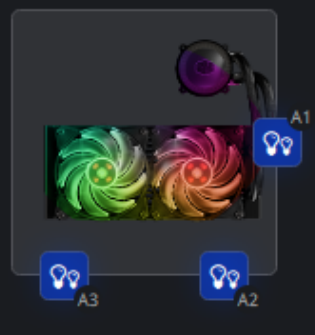

 $\color{red} \textcircled{\ }$ 

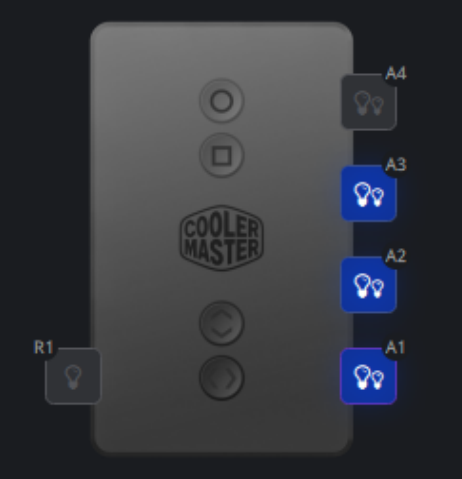

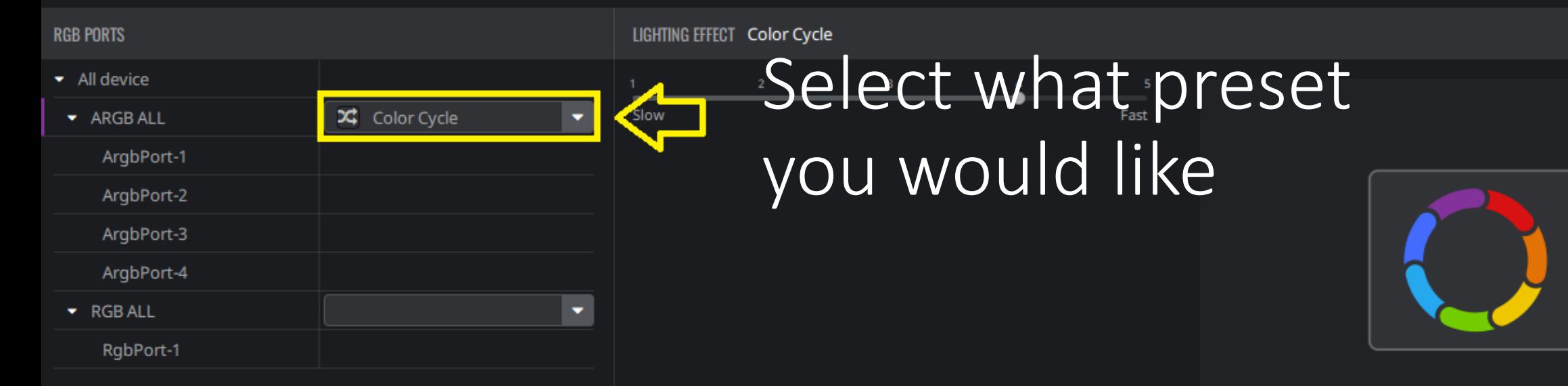

Spectrum light

## $\Omega_{\text{A3}}$  $\Omega_{\text{A2}}$

## You can control the speed of the lights

 $\circledcirc$ 

**COOLER** 

 $AA$ 

ତିତ

ତିତ

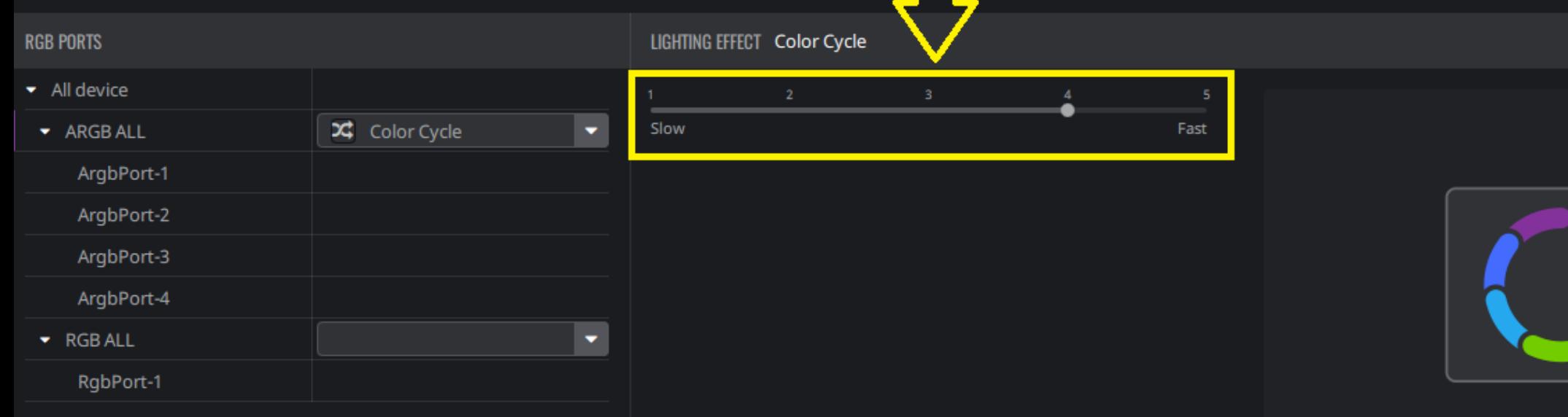

Spectrum light

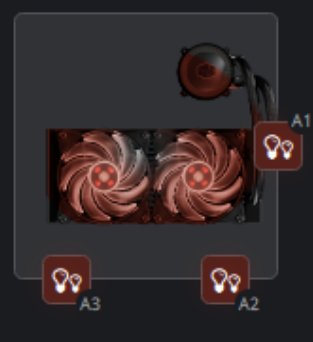

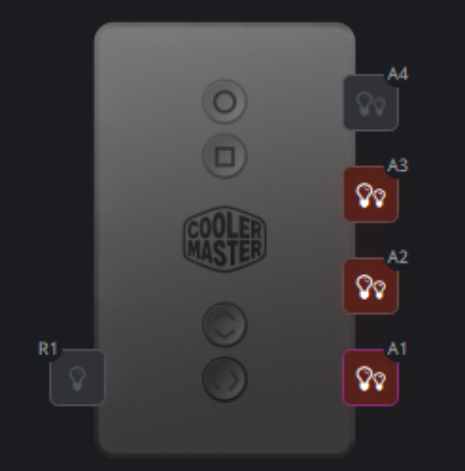

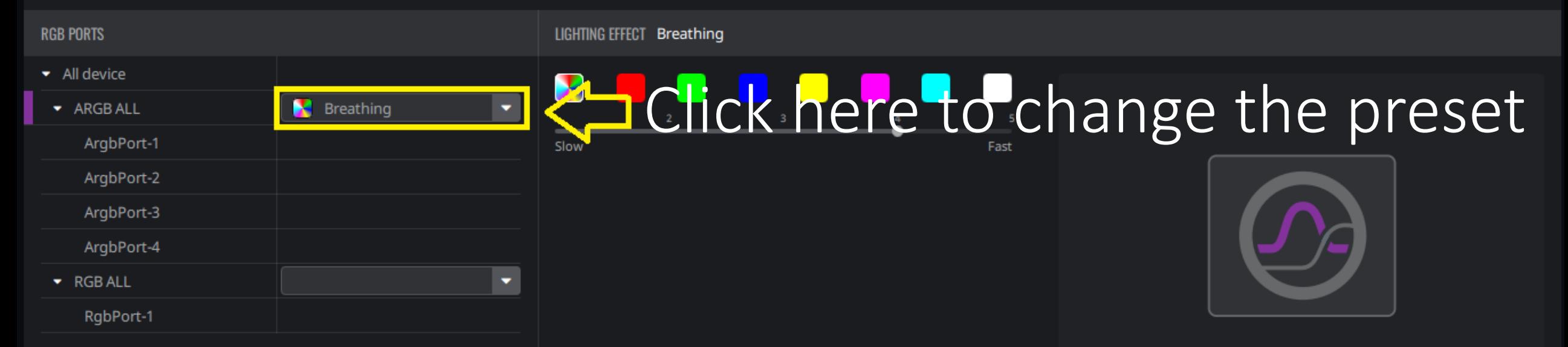

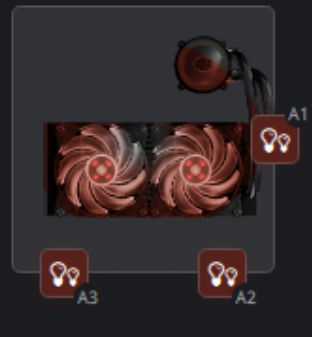

## Change speed and color on select modes

 $\odot$ 

 $AA$ 

 $A3$ 

V.

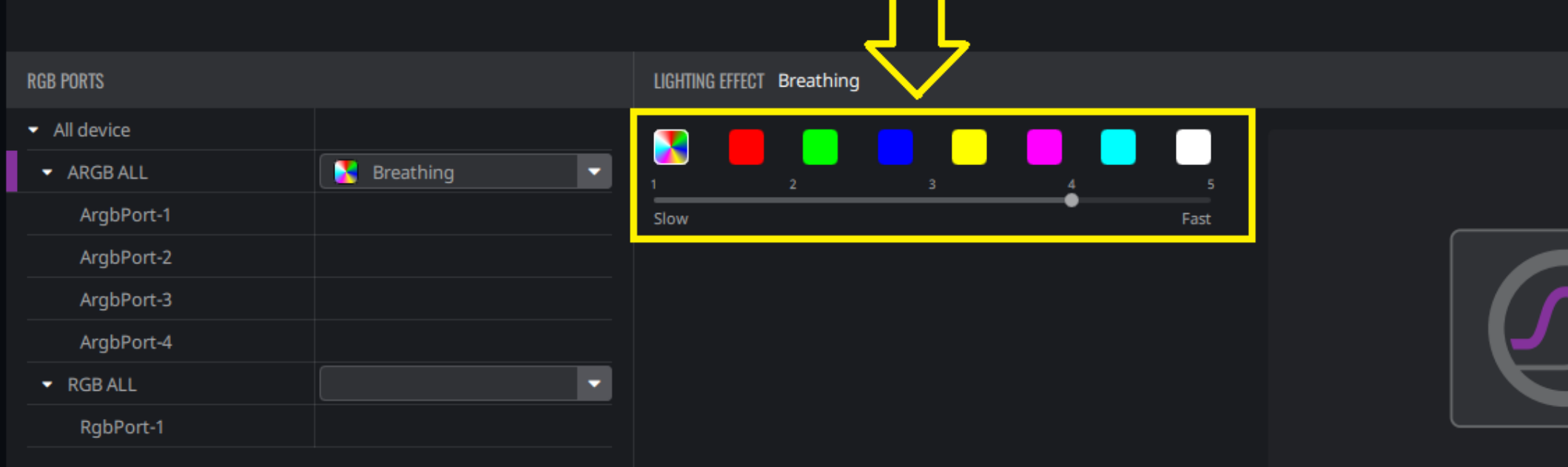